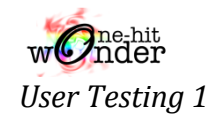

# **Thank you for helping us with our 1st User Testing!**

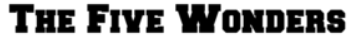

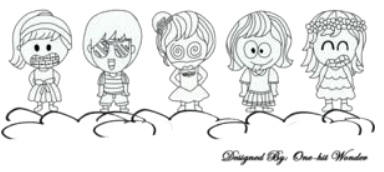

To provide you with a better understanding of our recruitment application- FlauntPage; here's a short summary of what FlauntPage is.

## **Idea Generation**

As undergraduates, we often faced difficulties drafting resumes and cover letters and worry that companies might not retain both our resumes and cover letters in a systematic manner; resulting in the loss of documents and eventually the loss of opportunity for us.

Similarly, many companies are also facing difficulties screening through applicants' resumes and cover letters. Hence, they are also constantly looking for ways to shorten and simplify their recruitment process; aiming to find the right candidate within the shortest time span.

Although the emergence of employment portals have provided job seekers with the platform to meet prospective clients, and for companies to recruit potential talents, the problems previously mentioned are still prevalent.

Therefore, our client would like to create a recruitment web application to address these issues.

## **About FlauntPage**

With the introduction of FlauntPage, our team aims to provide a customizable (drag and drop) resume builder that will be unique for the jobseekers and a collaborative review function *(to be completed during the second half of our project)* for reviewing of job applicants for the Human Resource personnel and respective stakeholders.

In order to bridge the gap between the jobseeker and companies, we will also provide an option for the companies to list down their screening criteria in their job post to better allow the jobseeker to enhance their resume and also to ease the selection process with the filtering function. Furthermore, jobseekers are able to view their application's status and companies are allowed to use our platform to arrange and call potential candidates in for interview.

In addition, jobseekers are also allowed to send in their created resumes and cover letters directly via our portal to other potential companies who do not have an account with us *(to be completed during the next iteration of our project).* 

In short, Flauntpage provide greater ease for jobseeker, like you and I, in building a professional yet customisable resumes and cover letter in a few interactive steps and for companies to better manage their HR recruitment process.

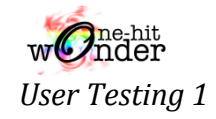

## **Objectives of User Testing**

To ensure that our recruitment application- FlauntPage is performing well on the server with no major bugs and errors caught in the process; please try your best to "destroy" our application (:

## **So, what do I do now?**

Our user testing will consist of 3 sections where you will 1<sup>st</sup> answer a short survey [\(http://smusg.asia.qualtrics.com/SE/?SID=SV\\_1NRaMV54RoZx3ZH\)](http://smusg.asia.qualtrics.com/SE/?SID=SV_1NRaMV54RoZx3ZH) about your personal experience in drafting of resumes and cover letter; followed by a set of test cases where you are required to observe the output of each case and lastly a short feedback about your general feelings of our application- FlauntPage.

Here are the functionalities that the team had completed and will be used for testing in this phrase:

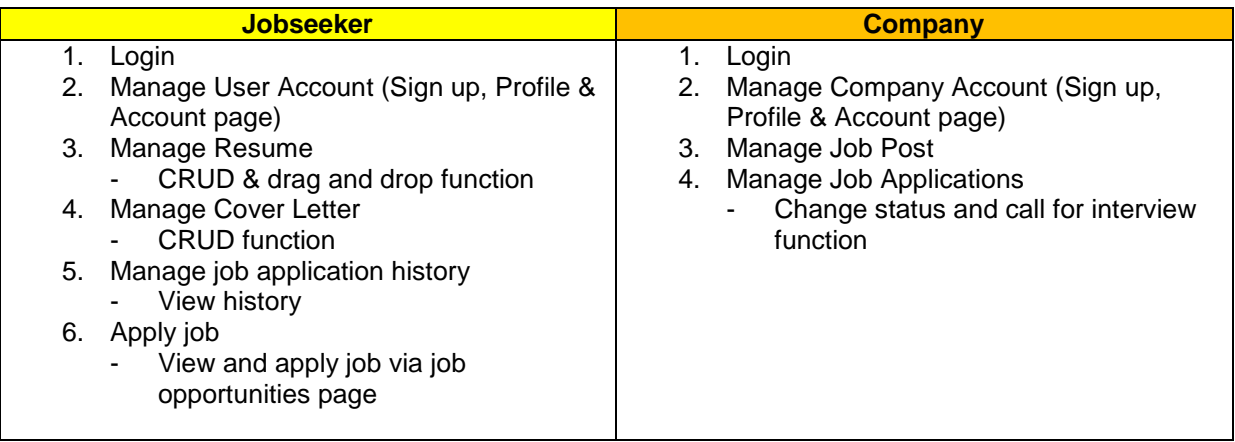

*CRUD: create, read, update and delete* 

Due to time constraint, all testers are only required to test either the jobseeker or company side test case.

## **NOW, let's get your hand dirty!**

Enter [http://dev.flauntpage.com](http://dev.flauntpage.com/) to your URL.

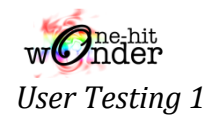

### **USER TESTING 1 FEEDBACK** *(JOBSEEKER)*

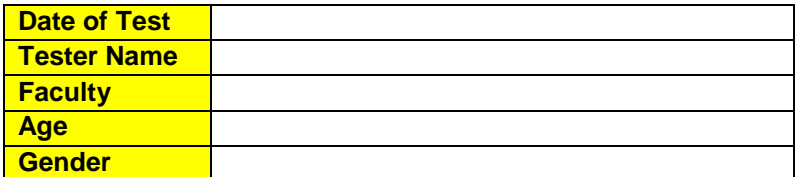

**Tested with (Browser):** 

### **Test Cases**

For each of the tests below, run the test according to the test procedure and test inputs. You are required to observe the output and if it matches the expected result, the test passes. If the result fails, note down the actual output in the "Actual Result" field.

#### *Jobseeker:*

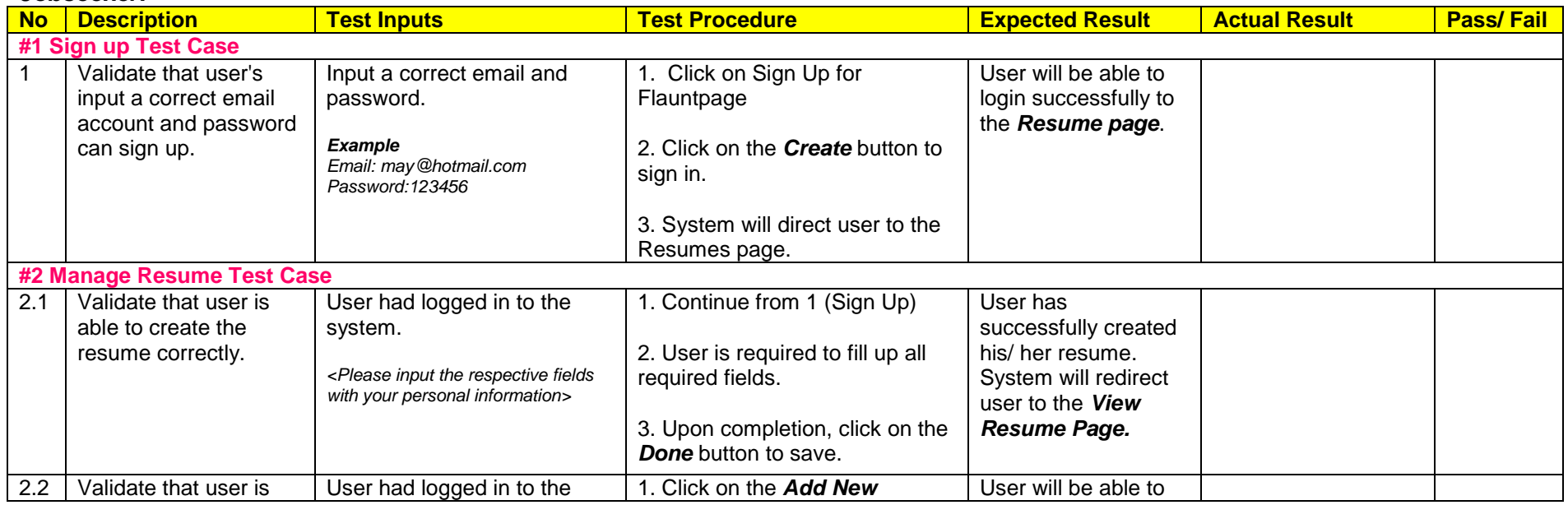

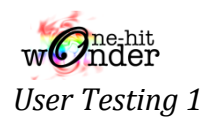

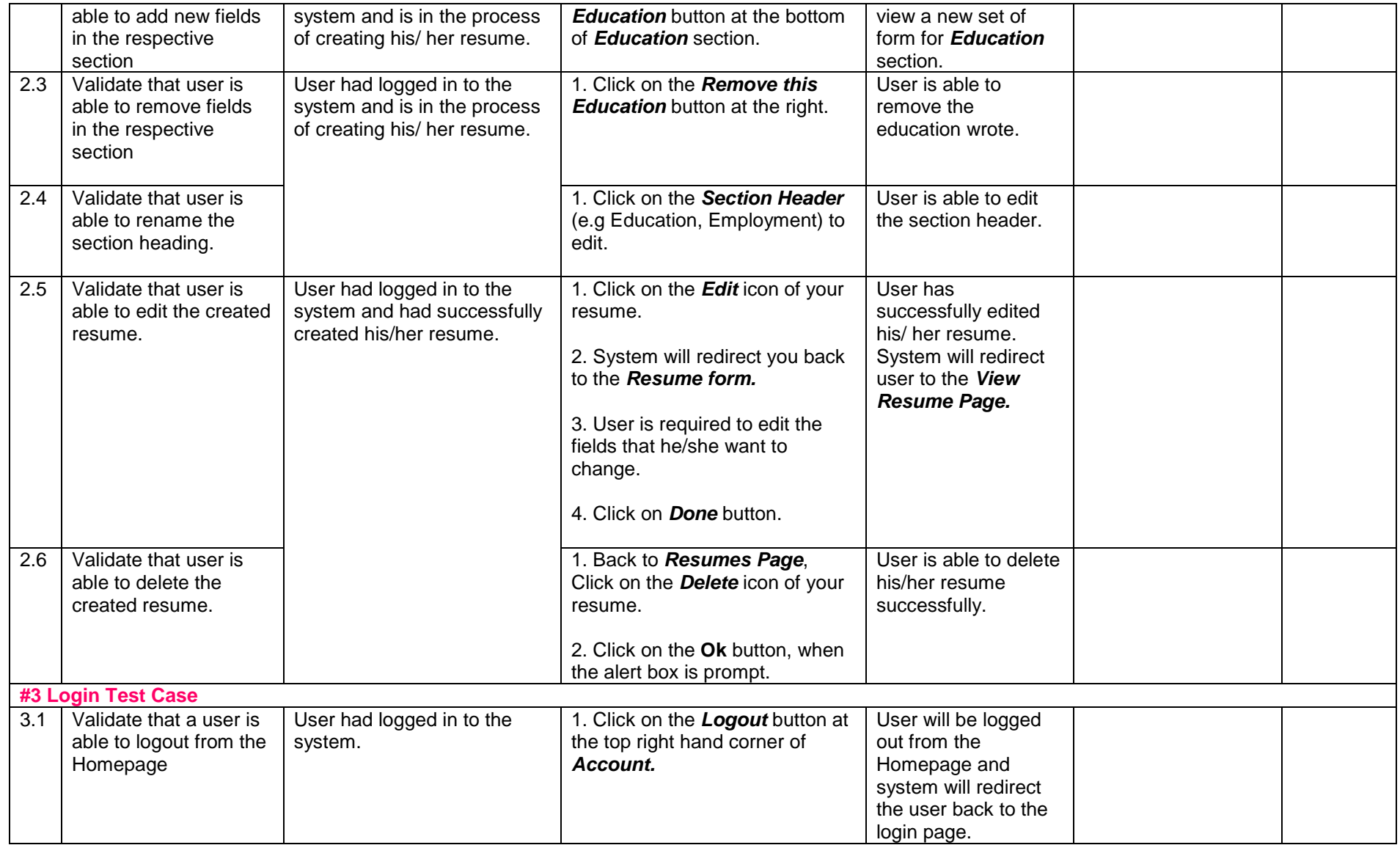

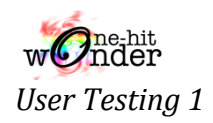

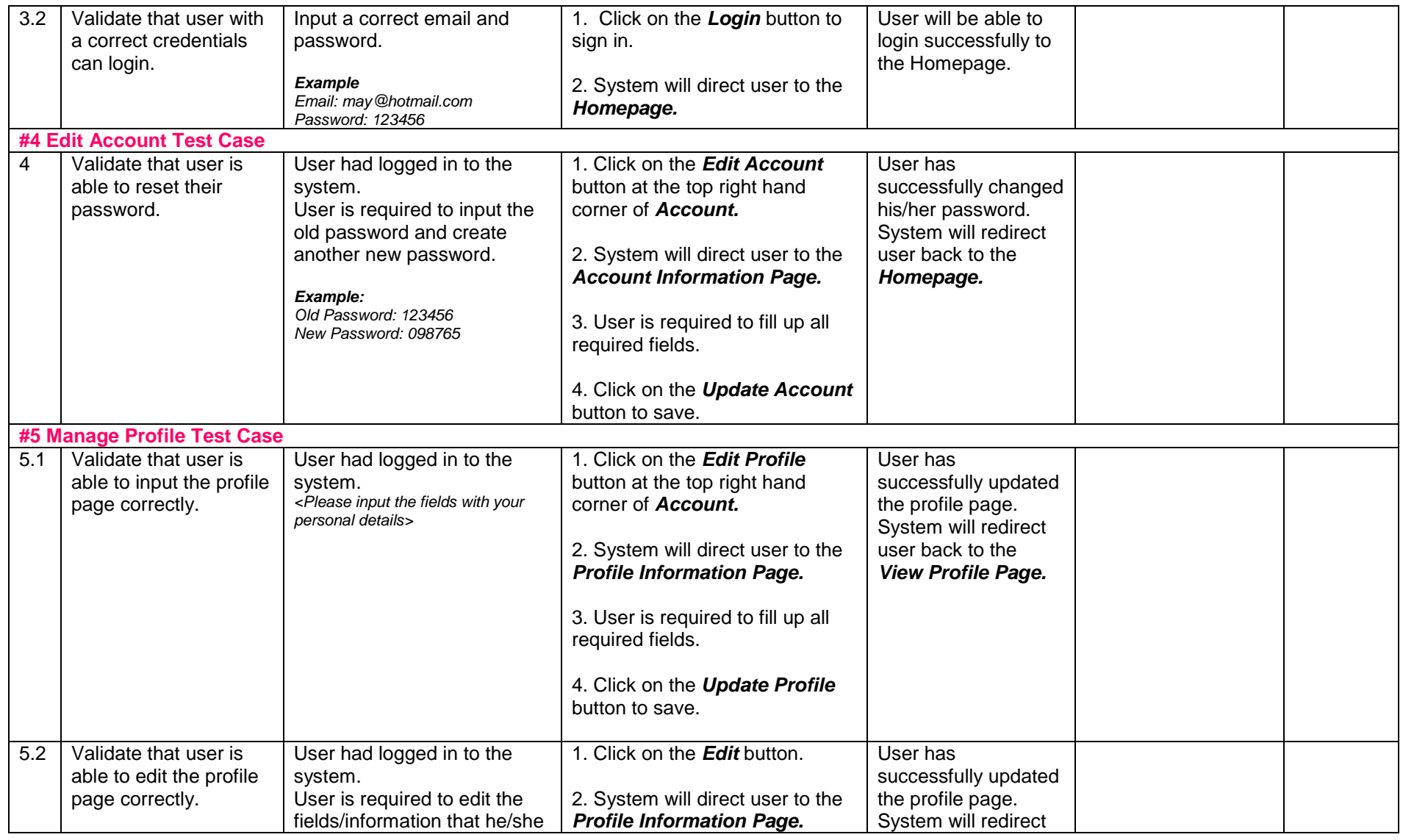

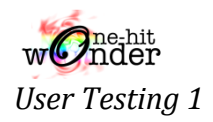

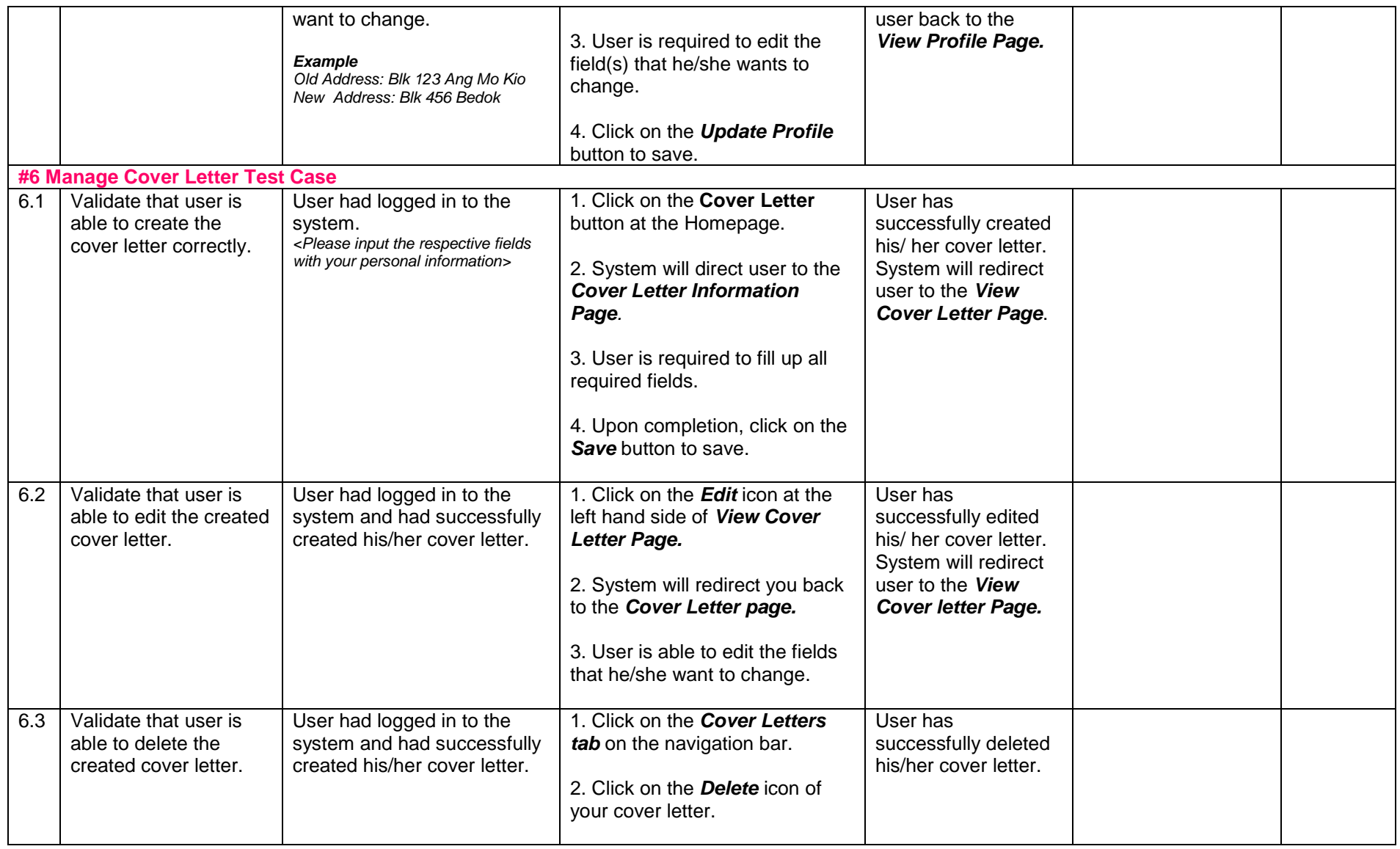

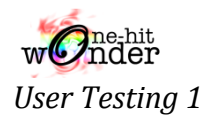

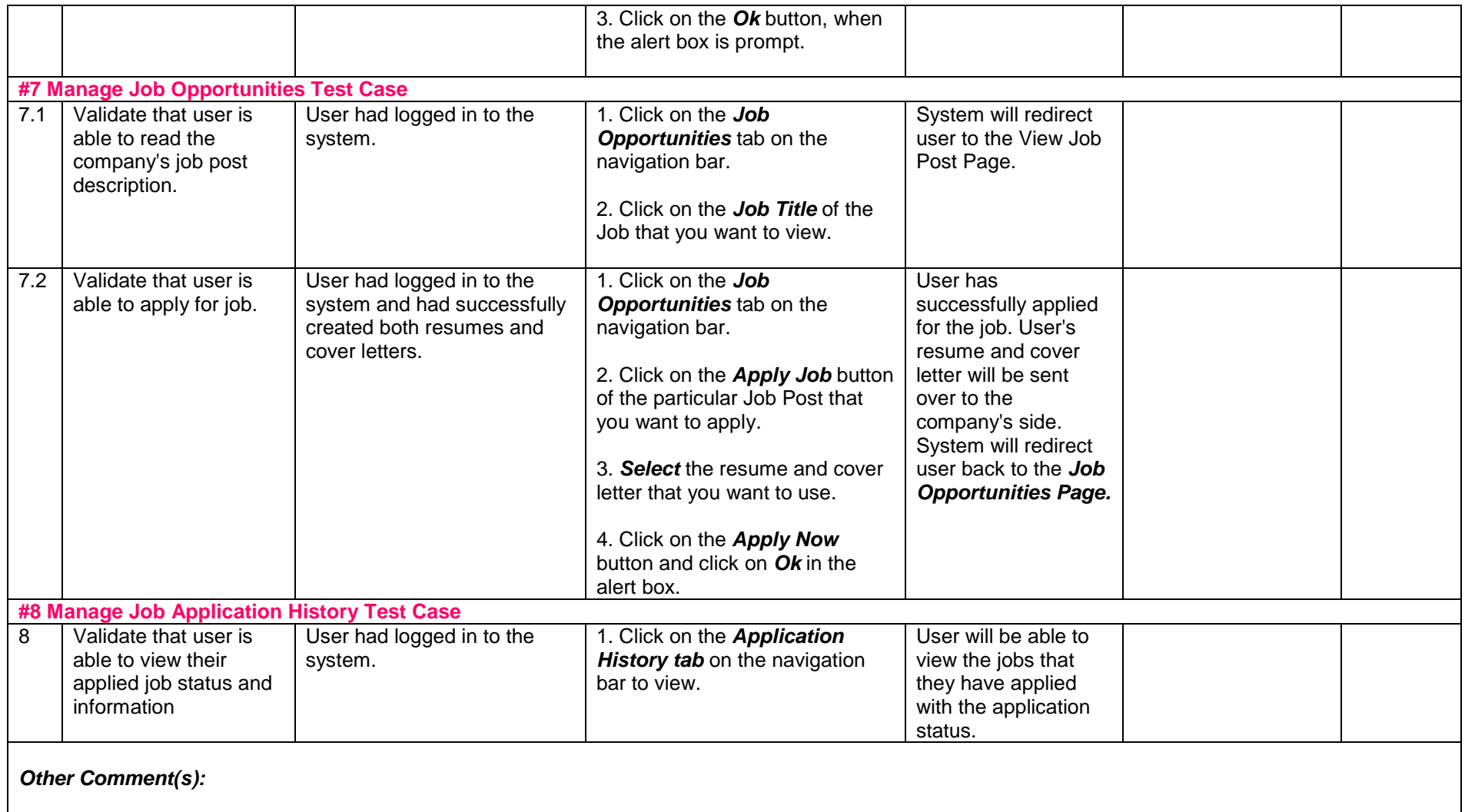

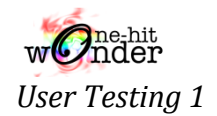

### **USER TESTING 1 FEEDBACK** *(COMPANY)*

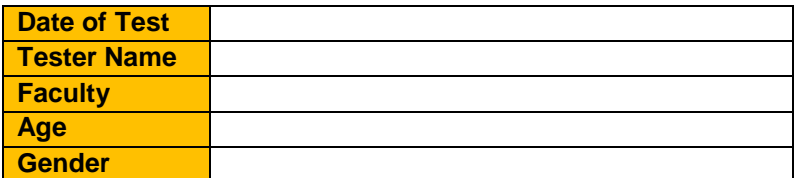

**Tested with (Browser):** 

### **Test Cases**

For each of the tests below, run the test according to the test procedure and test inputs. You are required to observe the output and if it matches the expected result, the test passes. If the result fails, note down the actual output in the "Actual Result" field.

#### *Company:*

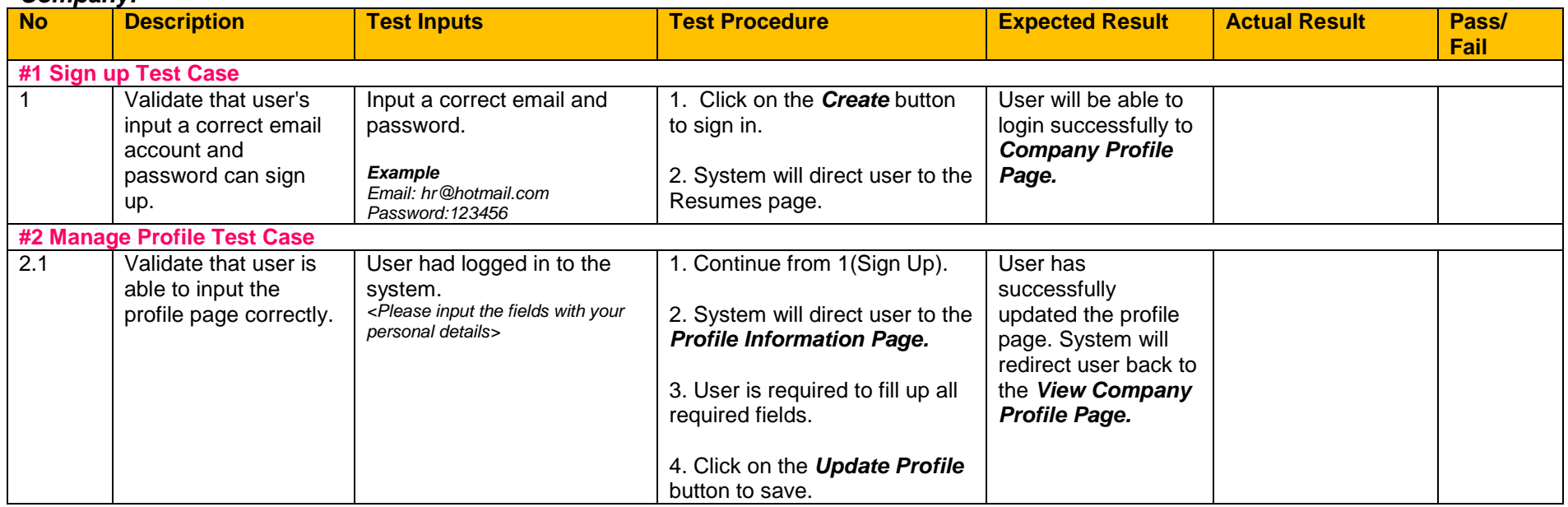

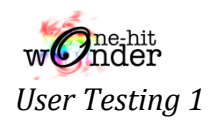

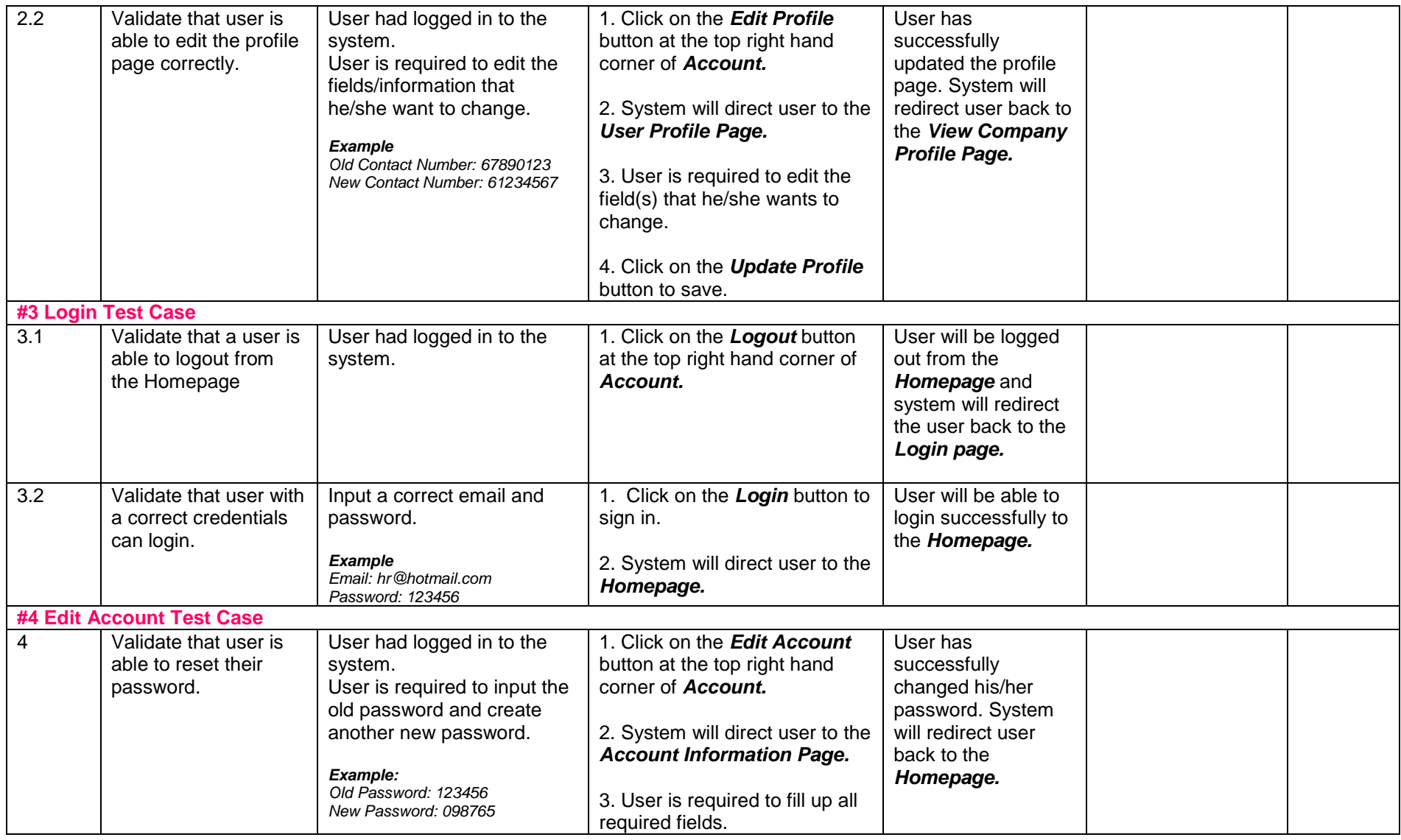

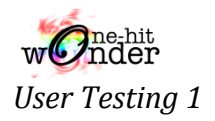

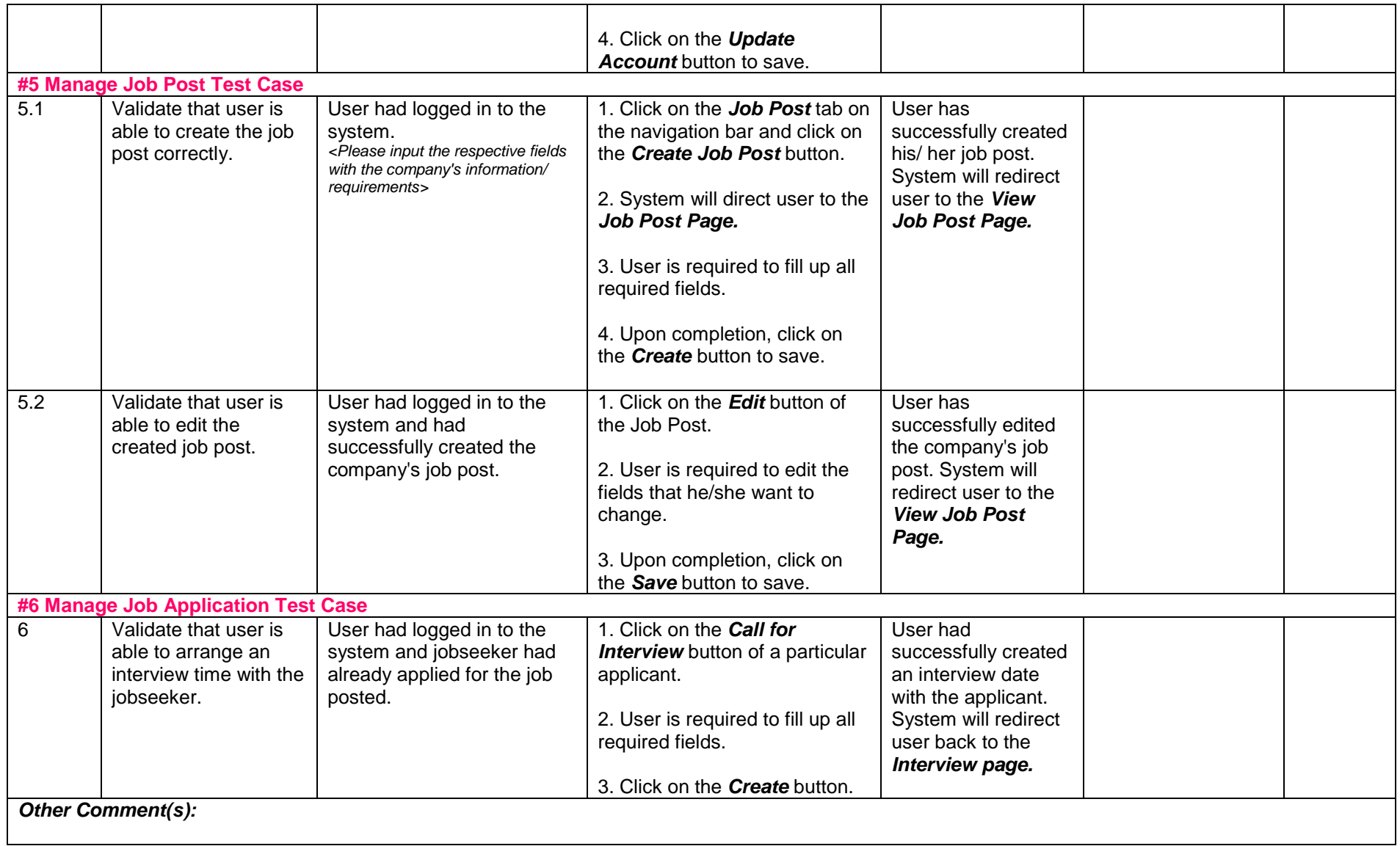

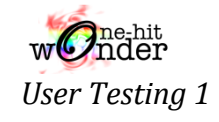

## **Overall Experience of FlauntPage**

Please highlight/ circle your answers.

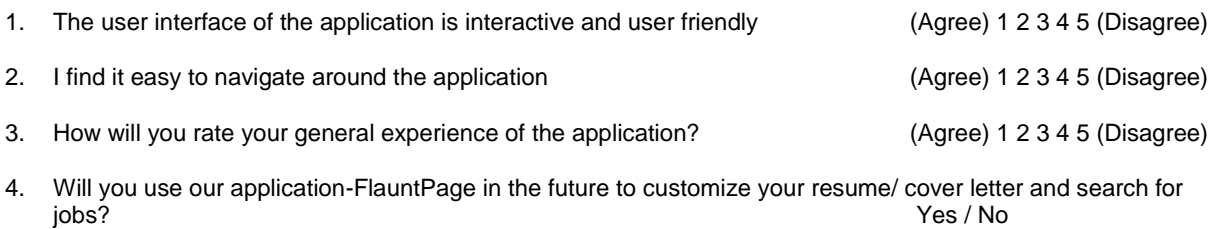

5. Give reasons on why you will use/ not use this application- FlauntPage.

6. What do you like/ dislike the most in our application? (Example: Nice User Interface, Features build are useful/cool)

7. Please provide your honest feedback and comments on how we can better improved our application -FlauntPage?

#### Thank you for your time! (:

*\*Do note that all information provided will be kept strictly for the purpose of this project only.*